Küchenplaner

## VIRTUAL CENTER

## C:\Program Files\ALNO\KPL\Plan 4.KPL

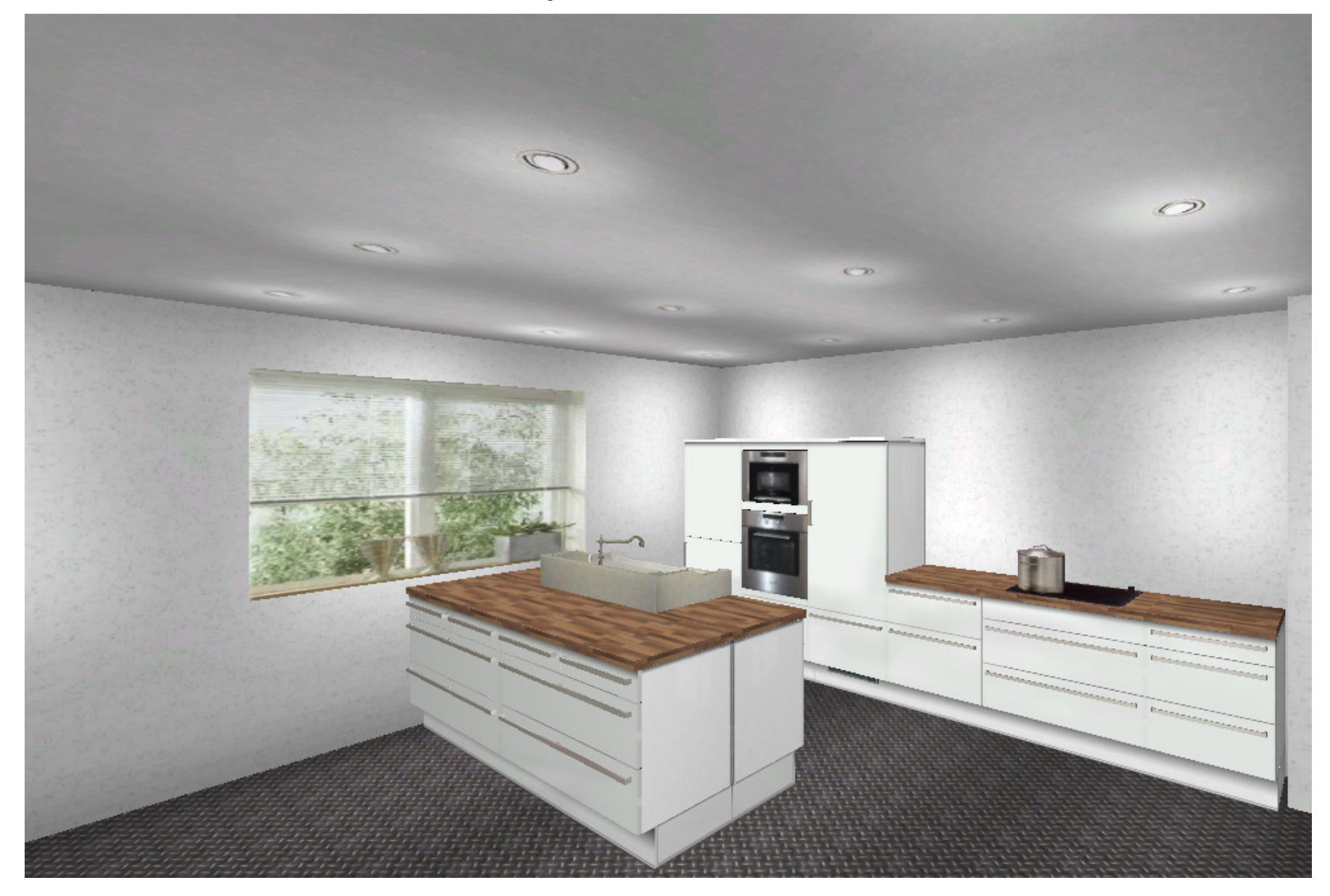